#### How to build a program analysis tool using Clang/LLVM 4.0.1

- Initialization of Clang
- Useful functions to print AST
- Line number information of Stmt
- Code modification using Rewriter
- Converting Stmt into String
- Obtaining SourceLocation

# Initialization of Clang

- Initialization of Clang is complicated
	- To use Clang, many classes should be created and many functions should be called to initialize Clang environment
		- Ex) ComplierInstance, TargetOptions, FileManager, etc.
- It is recommended to use the initialization part of the sample source code from the course homepage *as is,* and implement your own ASTConsumer and RecursiveASTVisitor classes

# Useful functions to print AST

- dump() and dumpColor() in Stmt and FunctionDecl to print AST
	- dump() shows AST rooted at Stmt or FunctionDecl object
	- dumpColor() is similar to dump() but shows AST with syntax highlight
	- Example: dumpColor() of myPrint

```
FunctionDecl 0x368a1e0 <line:6:1> myPrint 'void (int)'
|-ParmVarDecl 0x368a120 <line:3:14, col:18> param 'int'
`-CompoundStmt 0x36a1828 <col:25, line:6:1>
  `-IfStmt 0x36a17f8 <line:4:3, line:5:24>
    |-<<<NULL>>>
    |-BinaryOperator 0x368a2e8 <line:4:7, col:16> 'int' '=='
    | |-ImplicitCastExpr 0x368a2d0 <col:7> 'int' <LValueToRValue>
     | | `-DeclRefExpr 0x368a288 <col:7> 'int' lvalue ParmVar 0x368a120 'param' 'int'
    | `-IntegerLiteral 0x368a2b0 <col:16> 'int' 1
    |-CallExpr 0x368a4e0 <line:5:5, col:24> 'int'
    | |-ImplicitCastExpr 0x368a4c8 <col:5> 'int (*)()' <FunctionToPointerDecay>
    | | `-DeclRefExpr 0x368a400 <col:5> 'int ()' Function 0x368a360 'printf' 'int ()'
     | `-ImplicitCastExpr 0x36a17e0 <col:12> 'char *' <ArrayToPointerDecay>
        | `-StringLiteral 0x368a468 <col:12> 'char [11]' lvalue "param is 1"
    -<<NULL>>
```
# Line number information of Stmt

- A SourceLocation object from getLocStart() of Stmt has a line information
	- SourceManager is used to get line and column information from SourceLocation
		- In the initialization step, SourceManager object is created

}

• getExpansionLineNumber() and getExpansionColumnNumber() in SourceManager give line and column information, respectively

```
bool VisitStmt(Stmt *s) {
 SourceLocation startLocation = s->getLocStart();
 SourceManager &srcmgr=m_srcmgr;//you can get SourceManager from the initialization part
 unsigned int lineNum = srcmgr.getExpansionLineNumber(startLocation);
 unsigned int colNum = srcmgr.getExpansionColumnNumber(startLocation);
 …
```
# Code Modification using Rewriter

- You can modify code using Rewriter class
	- Rewriter object can be created with SourceManager and LangOptions objects which can be obtained from CompilerInstance object
		- CompilerInstance object provides Clang's initialization configurations
			- see the example in the last page
- Rewriter has functions to insert, remove and replace code
	- InsertTextAfter(*loc,str*), InsertTextBefore(*loc,str*), RemoveText(*loc,size*), ReplaceText(…) , etc. where loc, str, size are a location (SourceLocation), a string, and a size of statement to remove, respectively
- Example: inserting a text before a condition in IfStmt using InsertTextAfter()

```
bool MyASTVisitor::VisitStmt(Stmt *s) {
1
    if (isa<IfStmt>(s)) {
      IfStmt *ifStmt = cast<IfStmt>(s);
      condition = ifStmt->getCond();
     MyRewriter.InsertTextAfter(condition->getLocStart(), "/*start of cond*/");
    }
}
7
2
3
4
5
6
if( param == 1 ) \longrightarrow if( /*start of cond*/param == 1 )
```
# Output of Rewriter

- Modified code is obtained from a RewriterBuffer of Rewriter through getRewriteBufferFor()
- Example code which writes modified code in output.txt

```
1 int main(int argc, char *argv[]) {
    …
    const RewriteBuffer *RewriteBuf = MyRewriter.getRewriteBufferFor(SourceMgr.getMainFileID());
    ofstream output("output.txt");
    output << string(RewriteBuf->begin(), RewriteBuf->end());
    output.close();
}
7
2
3
4
5
6
8
```
# Converting Stmt into String

- printPretty(raw ostream&, PrinterHelper\*, PrintingPolicy&) writes a string corresponding to Stmt to raw ostream
- Example code shows VisitStmt function which gets string from given Stmt
- Check<https://stackoverflow.com/a/9639239>for additional information

```
bool VisitStmt(Stmt *s) {
1
     // MyASTVisitor should receive LangOptions from main as LangOpts
     clang::PrintingPolicy Policy(LangOpts);
     std::string str1;
     llvm::raw string ostream os(str1);
     s->printPretty(os, NULL, Policy);
     llvm::outs() \iff os.str() \iff \text{``\n'':\n}return true;
}
10
 2
 3
 4
5
6
7
8
9
11
```
## **SourceLocation**

- To change code, you need to specify where to change
	- Rewriter class requires a SourceLocation class instance which contains location information
- You can get a SourceLocation instance by:
	- getLocStart() and getLocEnd() of Stmt which return a start and an end locations of Stmt instance respectively
	- findLocationAfterToken(loc, tok,… ) of Lexer which returns the location of the first token tok occurring right after loc
		- Lexer tokenizes a target code
	- SourceLocation.getLocWithOffset(offset,...) which returns location adjusted by the given offset

#### getLocStart() and getLocEnd()

- getLocStart() returns the exact starting location of Stmt
- getLocEnd() returns the location of Stmt that corresponds to the last-1 th token's ending location of Stmt
	- To get correct end location, you need to use Lexer class in addition
- Example: getLocStart() and getLocEnd() results of IfStmt condition

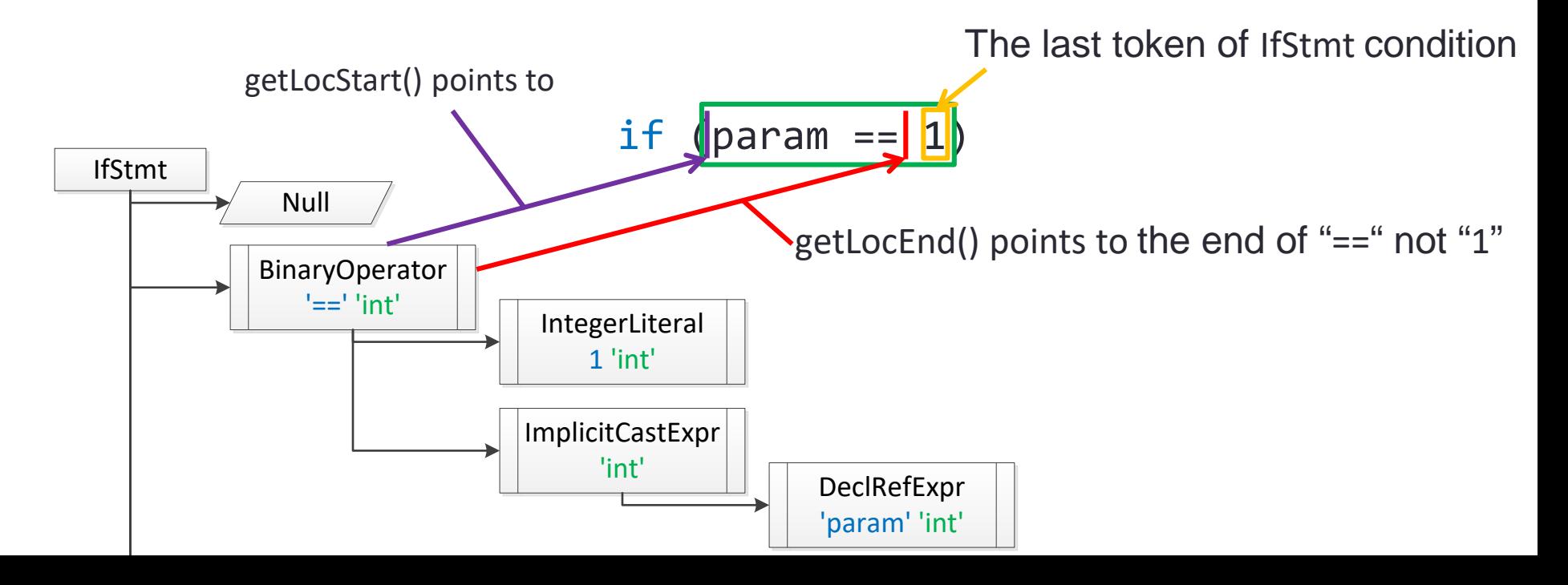

## SourceLocation **getLocWithOffset**( int offset )

// Ex. Logging Caller -> Callee function calls bool insertProbe(const CallExpr \*ce, std::string calleeName) {

 $// x = f(a, b)$ ; is modified as follows:

 $/$  x = (printf("%s,%s\n", CallerFuncName, calleeName)?  $f(a,b)$ :0);

std::string probeFront = "(printf(\"%s,%s\\n\",\""

+CallerFuncName + "\",\"" + calleeName + "\")?";

std::string probeBack= ": 0)";

MyRewriter.InsertTextAfter(ce->getLocStart(), probeFront); SourceLocation funEndLoc = ce->getLocEnd().**getLocWithOffset**(1); MyRewriter.InsertTextAfter(funEndLoc, probeBack);

return true;

}

### References

- Clang, <http://clang.llvm.org/>
- Clang API Documentation, <http://clang.llvm.org/doxygen/>
- How to parse C programs with clang: A tutorial in 9 parts, <http://amnoid.de/tmp/clangtut/tut.html>

#### Appendix: Example Source Code (1/5)

• This program prints the name of declared functions, statements and the class name of each Stmt in function bodies

**/15**

```
#include <string>
3
 #include <iostream>
4
 #include <sstream>
5
   #include <fstream>
 #include "clang/AST/AST.h"
8
 #include "clang/AST/ASTConsumer.h"
9
#include "clang/AST/RecursiveASTVisitor.h"
10
#include "clang/Frontend/ASTConsumers.h"
11
#include "clang/Frontend/CompilerInstance.h"
12
#include "clang/Frontend/FrontendActions.h"
13
#include "clang/Rewrite/Core/Rewriter.h"
14
#include "clang/Tooling/CommonOptionsParser.h"
15
#include "clang/Tooling/Tooling.h"
16
#include "llvm/Support/raw_ostream.h"
17
19 using namespace clang;
20 using namespace clang::driver;
   using namespace clang::tooling;
   using namespace std;
   static llvm::cl::OptionCategory MyOptionCategory("MyOptions");
   static llvm::cl::opt<std::string> OutputFilename("o", 
           llvm::cl::desc("Specify output filename that contains stmt:type"), 
           llvm::cl::value_desc("output_filename"), llvm::cl::cat(MyOptionCategory));
   LangOptions MyLangOpts; 
   SourceManager *ptrMySourceMgr;
31 Rewriter MyRewriter;
 6
 7
18
21
22
23
24
25
26
27
28
29
30
```
// PrintFunctions.cpp #include <cstdio>

#### Appendix: Example Source Code (2/5)

```
class MyASTVisitor : public RecursiveASTVisitor<MyASTVisitor> {
33
34 public:
       MyASTVisitor() {}
       bool VisitStmt(Stmt *s) {
           // Print a current statement and its type 
            std::string str1;
           llvm::raw_string_ostream os(str1);
           s->printPretty(os, NULL, MyLangOpts);
           puts("-----------------");
           printf("%s\n', os.str().cstr());printf("TYPE:%s\n", s->getStmtClassName());
           fflush(stdout);
           return true;
       }
       bool VisitFunctionDecl(FunctionDecl *f) { // Print function name
           llvm::outs() << "*********************************\n";
           llvm::outs() << "*** FUNCTION NAME:" << f->getName() << '\n';
           llvm::outs() << "*********************************\n";
           return true;
       }
};
5635
36
37
38
39
40
41
42
43
44
45
46
47
48
49
50
51
52
53
54
55
```
#### Appendix: Example Source Code (3/5)

```
class MyASTConsumer : public ASTConsumer {
57
58 public:
       MyASTConsumer(): Visitor() {} //initialize MyASTVisitor
       virtual bool HandleTopLevelDecl(DeclGroupRef DR) {
           for (DeclGroupRef::iterator b = DR \cdot begin(), e = DR \cdot end(); b == e; ++b) {
                // Travel each function declaration using MyASTVisitor
                Visitor.TraverseDecl(*b);
             }
           return true;
       }
69 private:
       MyASTVisitor Visitor;
};
7159
60
61
62
63
64
65
66
67
68
70
```
#### Appendix: Example Source Code (4/5)

```
class MyFrontendAction : public ASTFrontendAction {
73
74 public:
     MyFrontendAction() {}
     void EndSourceFileAction() override { // Fill out if necessary
     }
     std::unique_ptr<ASTConsumer> CreateASTConsumer(
                     CompilerInstance &CI, StringRef file) override { 
       MyLangOpts = CI.getLangOpts();
       ptrMySourceMgr= &(CI.getSourceManager());
       MyRewriter= Rewriter(*ptrMySourceMgr, MyLangOpts);
       return llvm::make_unique<MyASTConsumer>();
    }
};
8975
76
77
78
79
80
81
82
83
84
85
86
87
88
```
#### Appendix: Example Source Code (5/5)

```
91 int main(int argc, const char **argv) {
      CommonOptionsParser op(argc, argv, MyOptionCategory);
     ClangTool Tool(op.getCompilations(), op.getSourcePathList());
      int rtn_flag;
     // ClangTool::run accepts a FrontendActionFactory, which is then used to
     // create new objects implementing the FrontendAction interface. Here we use
     // the helper newFrontendActionFactory to create a default factory that will
     // return a new MyFrontendAction object every time.
      // To further customize this, we could create our own factory class.
     // AST Parsing
      rtn_flag= Tool.run(newFrontendActionFactory<MyFrontendAction>().get());
     /* //
     // Rewriter sample. Save changed target code into output.txt if any 
      const RewriteBuffer *RewriteBuf = MyRewriter.getRewriteBufferFor
         ((*ptrMySourceMgr).getMainFileID());
      ofstream out_file ("output.txt");
      out file << string(RewriteBuf->begin(), RewriteBuf->end());
      out_file.close();
      */
      return rtn flag;
}
11592
93
94
95
96
97
98
99
100
101
102
103
104
105
106
107
108
109
110
111
112
113
114
```
#### Appendix: Output on example.c \*\*\*\*\*\*\*\*\*\*\*\*\*\*\*\*\*\*\*\*\*\*\*\*\*\*\*\*\*\*\*\*\* \*\*\*\*\*\*\*\*\*\*\*\*\*\*\*\*\*\*\*\*\*\*\*\*\*\*\*\*\*\*\*\*\*

\*\*\* FUNCTION NAME:myPrint \*\*\*\*\*\*\*\*\*\*\*\*\*\*\*\*\*\*\*\*\*\*\*\*\*\*\*\*\*\*\*\*\*

```
if (param == 1)
  printf("param is 1");
for (int i = 0; i < 10; i++) {
  global += i;
}
```
TYPE:CompoundStmt

if (param  $== 1$ ) printf("param is 1");

#### TYPE:IfStmt

-----------------

-----------------

{

}

-----------------

 $param == 1$ TYPE:BinaryOperator

-----------------

param TYPE:ImplicitCastExpr

-----------------

param

TYPE:DeclRefExpr

1 TYPE:IntegerLiteral

-----------------

printf("param is 1") TYPE:CallExpr

-----------------

-----------------

-----------------

printf TYPE:ImplicitCastExpr -----------------

printf TYPE:DeclRefExpr

"param is 1" TYPE:ImplicitCastExpr -----------------

"param is 1" TYPE:ImplicitCastExpr

"param is 1" TYPE:StringLiteral

-----------------

-----------------

for (int i = 0; i < 10; i++) { global  $+=$  i; }

TYPE:ForStmt

int  $i = 0$ :

-----------------

TYPE:DeclStmt -----------------  $\Omega$ TYPE:IntegerLiteral

-----------------

-----------------

-----------------

i

i

 $i < 10$ TYPE:BinaryOperator

TYPE:ImplicitCastExpr

TYPE:DeclRefExpr ----------------- 10

TYPE:IntegerLiteral -----------------

 $i++$ TYPE:UnaryOperator -----------------

TYPE:DeclRefExpr

…

i

\*\*\* FUNCTION NAME:main \*\*\*\*\*\*\*\*\*\*\*\*\*\*\*\*\*\*\*\*\*\*\*\*\*\*\*\*\*\*\*\*\*

int param  $= 1$ ; myPrint(param); return 0;

-----------------

{

}

TYPE:CompoundStmt -----------------

int param  $= 1$ ;

TYPE:DeclStmt -----------------

1 TYPE:IntegerLiteral

---------------- myPrint(param) TYPE:CallExpr

-----------------

-----------------

myPrint TYPE:ImplicitCastExpr -----------------

myPrint TYPE:DeclRefExpr

param TYPE:ImplicitCastExpr